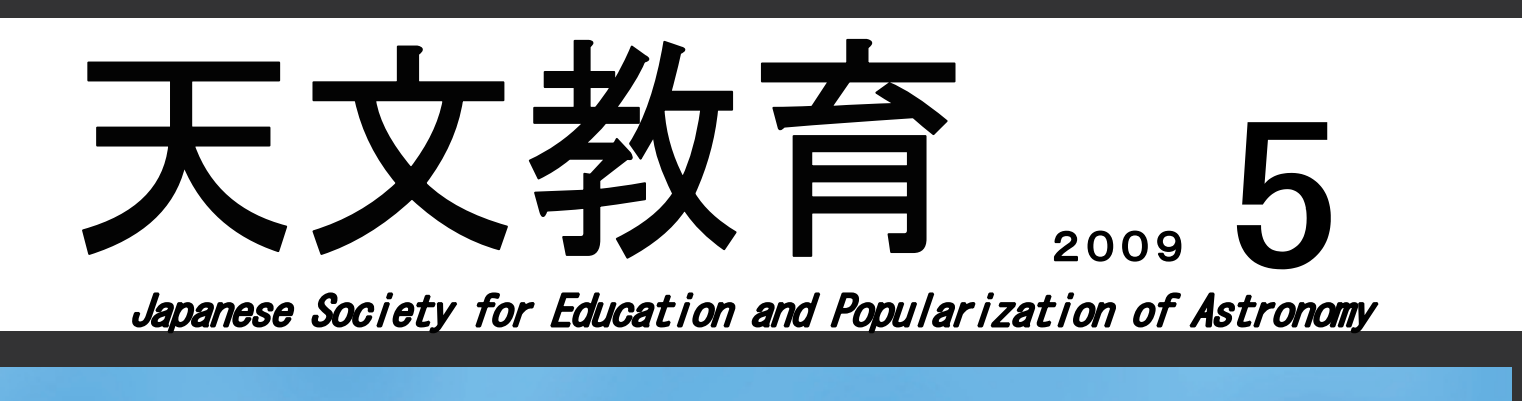

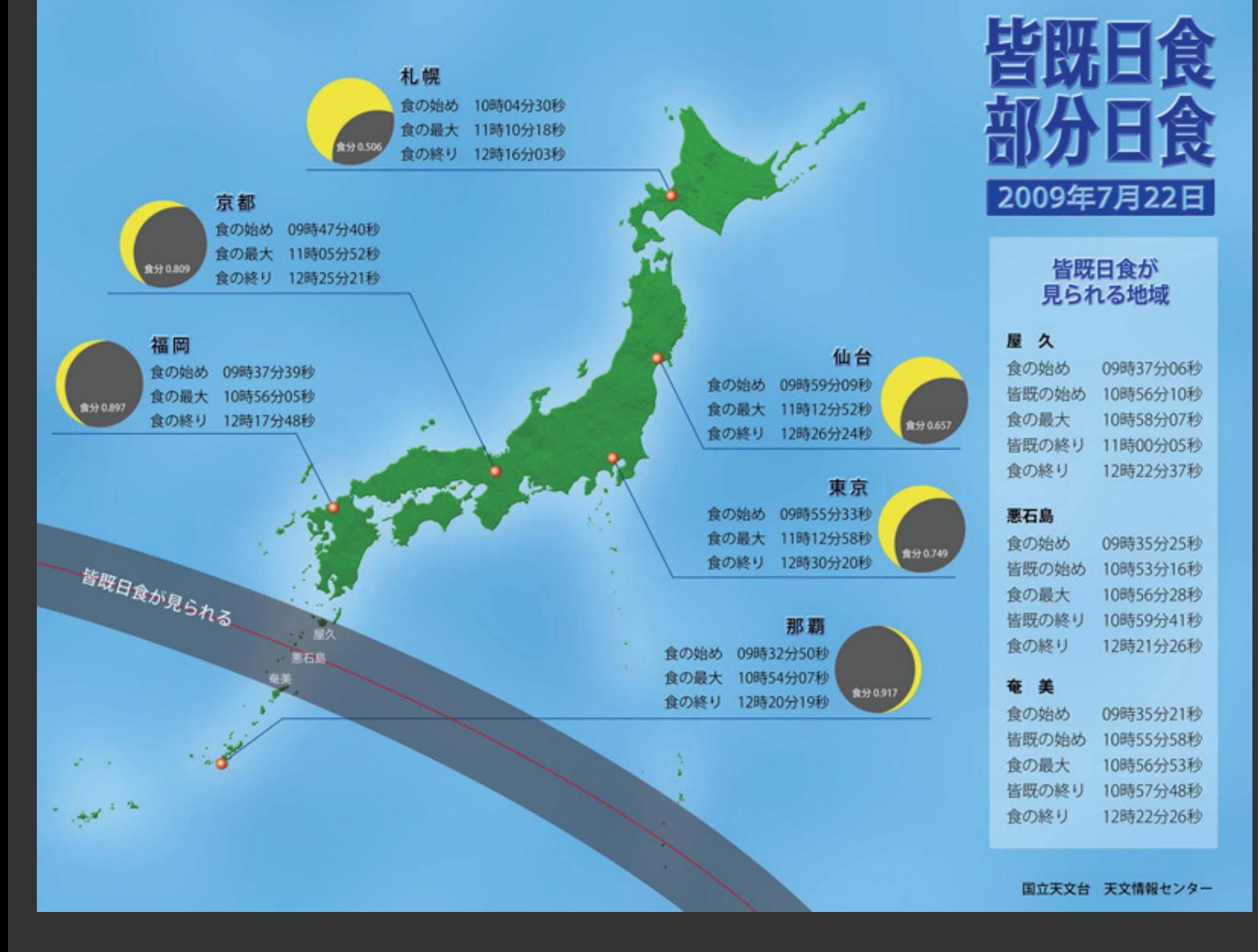

<特集> 日食

 <連載> 最新宇宙誌 / 江戸時代の天文学 / 天プラの挑戦 / 天体色彩学入門 / 恒星天文学の源流

# 天文教育普及研究会

# 本誌原稿募集のお知らせ

 編集部では下記の原稿を募集しております。会員の皆様からの活発なご投稿をお待ちしております。 1.原著論文:天文教育・普及について、オリジナル性があり考察が優れ、学術論文として主な内容が印刷

- 発表されていないもの。表題、アブストラクトには英文も付けてください。
- 2.解説記事:天文学や天文教育・普及に関する解説・紹介記事。分量は刷り上がりで 6~10 ページ程度。
- 3. 各種の報告など:支部会やワーキンググループの活動報告、各種のイベントの報告、また天文教育・普 及に関する授業の実践例など。分量は刷り上がりで 2~4 ページ程度。
- 4.書 評:天文学や天文教育・普及に関する書籍の紹介。分量は刷り上がりで 1 ページ程度。
- 5. 会員の声:会員の皆様からのご意見·ご感想など。分量は刷り上がりで1ページ程度。
- 6.表紙の写真:タイトルと 400 字以内の「表紙の言葉」とともにご投稿ください(写真のみでも構いません)。
- 7. 情報コーナー(各種会合·イベントの告知など):支部会やワーキンググループの会合、また天文学に 関する各種の会合・イベントなどの情報。分量は任意ですが、スペースの関係で適宜省略させていただ く場合があります。会合・イベントの開催日と会誌の発行日(奇数月下旬)にご留意ください。
- ・締め切りは 1~3 は原則として奇数月末日、4~7 は偶数月 15 日。投稿先は post@tenkyo.net です。
- ■広告掲載を希望される方は事務局 (jimu@tenkvo.net) までお申込みください。掲載料は B5 判 1 ページ ¥20,000-、半ページ ¥12,000-、1/4 ページ ¥7,000-、チラシの折り込み ¥20,000-です。

※本誌に掲載された記事は、1年後以降に当会ホームページ(http://tenkyo.net/)にて pdf ファイルの形で一般に公開す ることを予定しております。インターネットでの公開に差し障りのある場合はご投稿の際にその旨ご連絡ください。

#### 【編集委員会からのお願い】

『天文教育』の編集は、すべて会員からなる編集委員によって行なわれています。ご投稿の際には以下の点 についてご協力いただけますよう宜しくお願いいたします。

- ・原稿の投稿は、原則として Microsoft Word ファイルでお願いします。
- ・執筆用のテンプレートがホームページ(http://tenkyo.net/)からダウンロードできます。できるだけこの テンプレートをご利用くださるようお願いします(執筆上の留意点なども記しています)。
- ・充分に推敲を重ねた完全原稿でご提出ください。分量や内容によっては手直しいただく場合もあります。
- ・提出データは必ず各自でバックアップしておいてください。
- ・Word 以外に一太郎ファイルやテキストファイルでも受け付けております。
- ・原稿のご投稿やご質問は電子メールにて、下記のアドレスへお願いいたします。

投稿先·質問先 メールアドレス: post@tenkyo.net, FAX: 0566-26-2624

表紙の言葉

### 7月22日 日食食分図

いよいよ待望の皆既日食の瞬間が近づいてきまし た。皆既日食ゾーンはインド東部から中国南部、わ が国の薩南列島を通り太平洋上につながっています。 日本のほとんどの地は部分日食とはいえ私たちが初 めて出会う大日食ですね。食分という数値は月が太 陽を隠す面積比ではなく、直径比です。食分0.8とは、 太陽の直径の80%まで太陽面上に月が入り込み、太 陽が欠けることを意味しています。

この度は「安全観測」が非常に強調されています。 太陽は月によって隠されていても、正しい方法で観 察しないと、目を痛めたり、最悪の場合失明したり する危険性があります。母なる恵みの太陽は怒れる アポロンでもあるわけですから。

読者の皆様方はどこでこの大日食をご覧になりま すか。

## 写真提供 国立天文台 文 作花一志 参考URL

http://www.nao.ac.jp/phenomena/20090722/index. html